选择一个比特币交易平台:选择一个受信任且安全的比特币交易平台,如Bitget, 在选择的交易平台上注册一个账户,您可能需要提供个人信息,如姓名、电子邮件 地址和身份验证,有些平台要求您绑定银行账户或信用卡,以便进行资金存取。

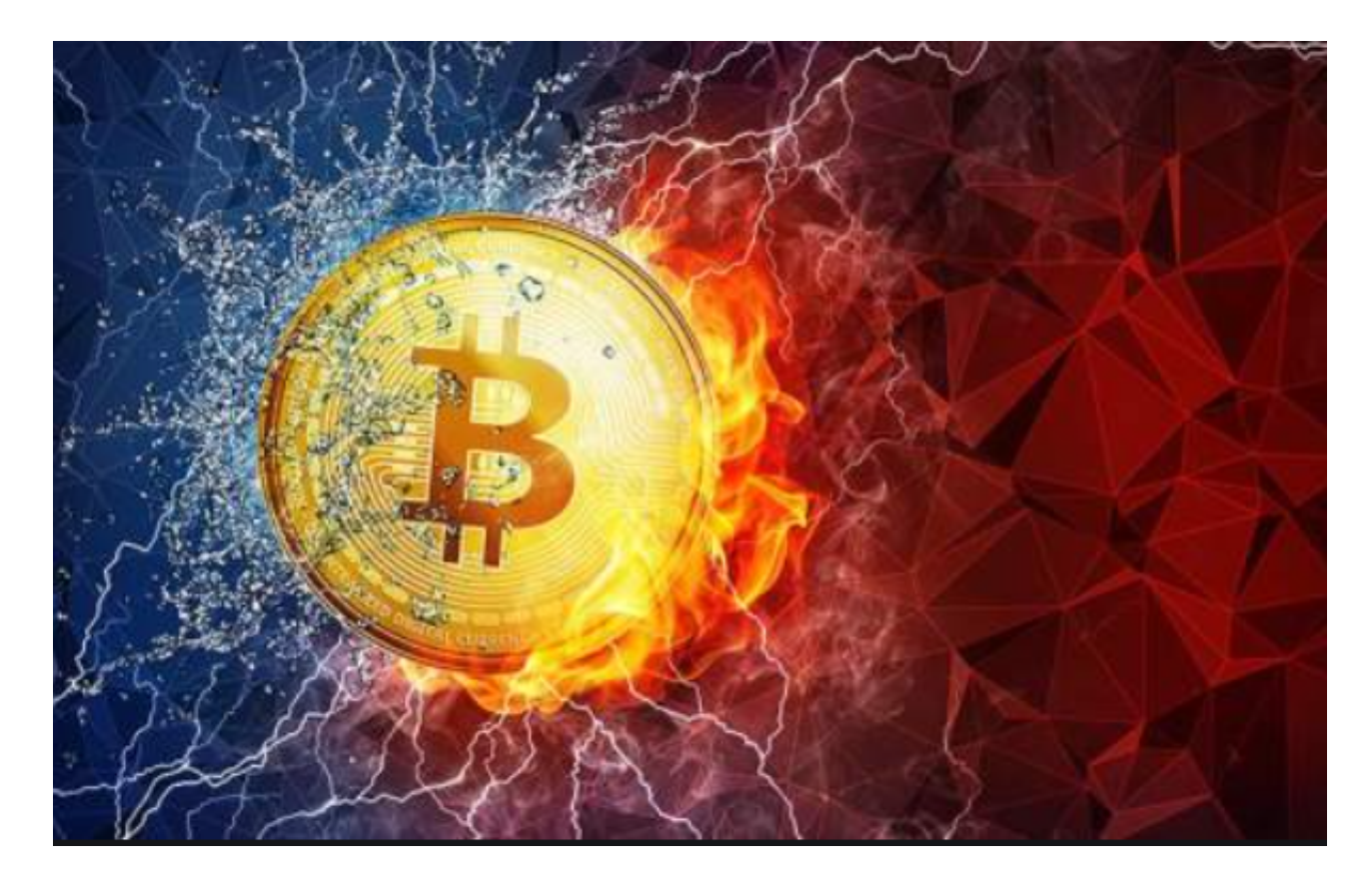

 在Bitget交易平台上,您可以使用绑定的银行账户或信用卡购买比特币。您可以根 据自己的需求选择购买指定金额的比特币。一旦购买了比特币,您可以选择将其存 储在交易平台的钱包中,或者使用自己的硬件钱包或软件钱包来存储。

 在Bitget交易平台上,您可以使用购买的比特币进行交易。您可以选择买入或卖出 比特币,并根据市场价格进行交易。

 Bitget的跟单机制可以说是一种简化的合约投资系统。一般的加密货交易合约投资 系统风险大,而且对新手而言难以在一时三刻内理解所有细节。因此Bitget的跟单 机制容许任何人都能坐便车,只要你挑选适合你的合约交易员,扣除分成后,你就 可以复制对方的盈利率。

 当然想要进入合约交易必然会有赚有蚀,亦必须了解相关的运作机制,使用Bitget 跟单交易一样要做好充足的风险管理,也要确保户口当中有足够的流动资金。目前 如使用Bitget进行现货交易,所有交易对都是免交易手续费,包括以USDT购买BTC 、ETH等交易,都是手续费全免,非常优惠。

 使用线上交易所时,最大的疑虑往往都是系统的安全性。Bitget在此一方面已获得 新加坡政府的官方金融管理局监管,因此在安全方面已经有十分稳固的保障。另外 ,还有美国及加拿大MSB牌照,亦有澳大利亚的DCE许可,任何人如要使用P2P、 跟单合约交易,则一样要通过KYC系统,以确保用户的身份背景及所有资金的安全 性。

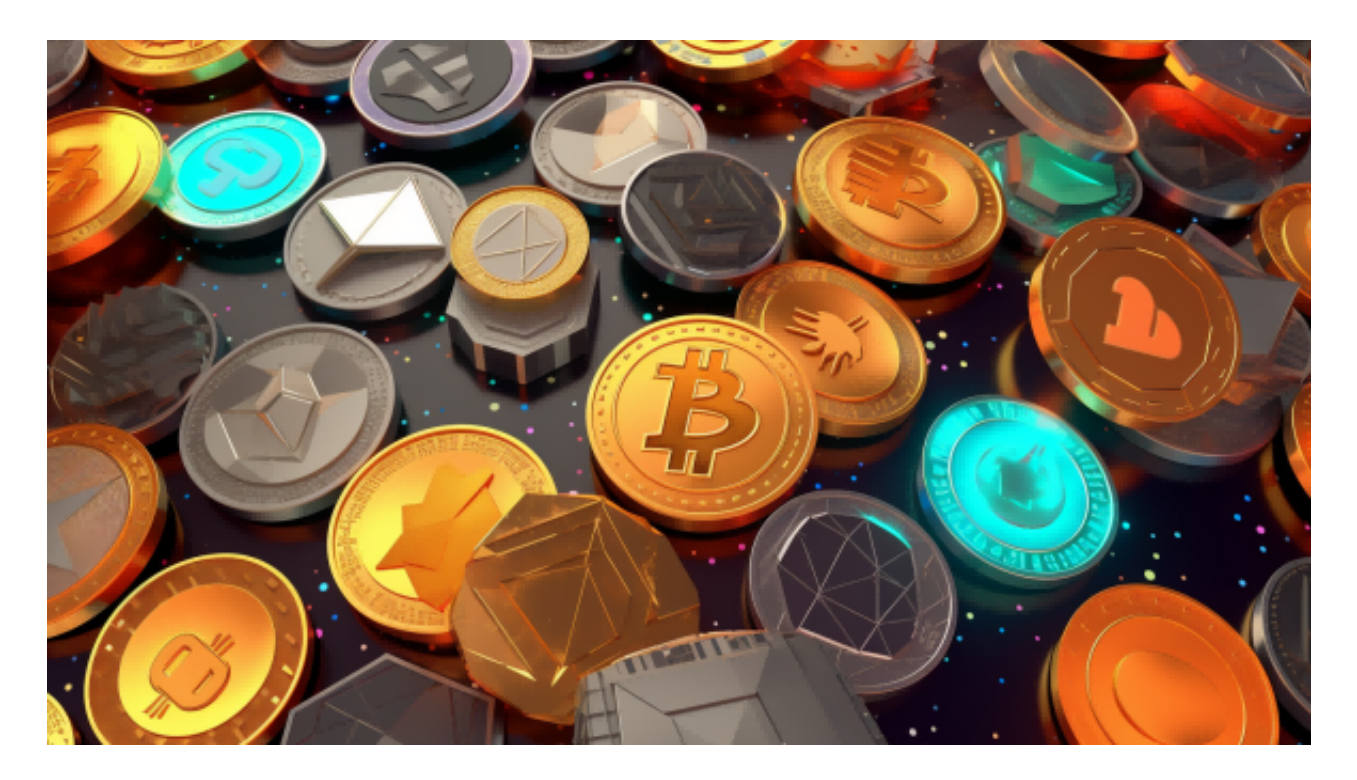

 货币交易涉及到资金安全问题,用户需要设置安全措施以保护账户安全。Bitget提 供了多种安全设置选项,包括手机验证、谷歌验证、资金密码等,用户可以根据自 己的需求选择不同的安全设置方式。